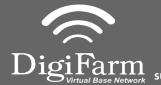

Technical Support 319.531.7574 support@digifarm.com

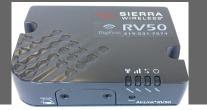

## Quick Reference Card Ag Leader 6500, 7500 & RV50 Installation & Set-up

- 2 Connect the Power Tee to the Can B power/ terminator connection on the Display cable
- Connect the RV50 and the adapter to the Port B connection on the Ag Leader 6500/7500 cabling Note: The null modem cable is not needed for Beacons

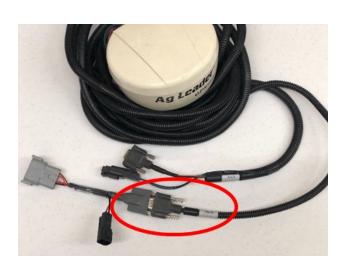

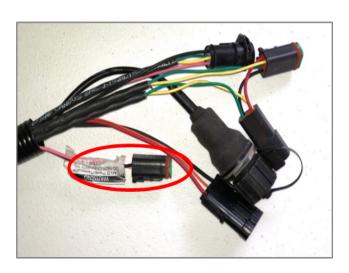

Tap the Setup wrench icon, then the

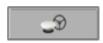

icon

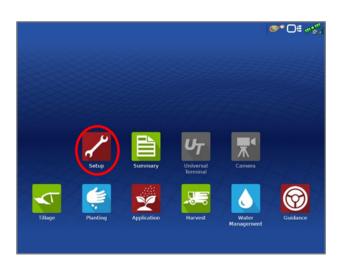

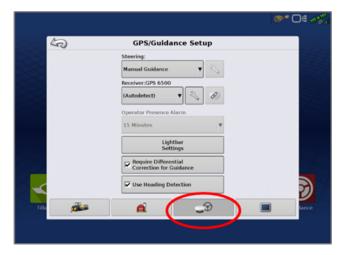

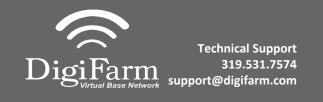

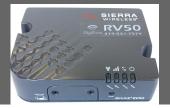

## Quick Reference Card Ag Leader 6500, 7500 & RV50 Installation & Set-up

From the GPS/Guidance setup screen, select the wrench icon next to "Autodetect"

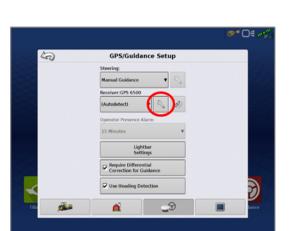

5 Ensure the Differential source is set to "RTK external"

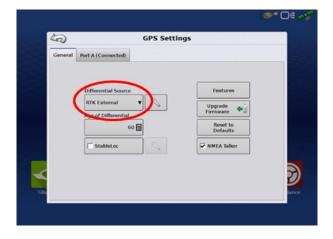